### Föreläsning 10 Datastrukturer (DAT037)

Fredrik Lindblad<sup>1</sup>

29 november 2017

<sup>1</sup>Slides skapade av Nils Anders Danielsson har använts som utgångspunkt. Se

http://www.cse.chalmers.se/edu/year/2015/course/DAT037

### Innehåll

- ▶ Splay-träd
- ▶ Prefixträd
- ▶ Skip-listor

# Splay-träd

### Splay-träd

- ▶ Sökträd, inget invariant för balansering. "självbalanserande"
- ▶ Ingen garanti att  $h = O(\log n)$ .
- ▶ Idé: För upp den åtkomna noden till roten på ett visst sätt.
- $\triangleright$  Detta ger  $O(\log n)$  amorterat. Att visa detta är komplicerat.
- ▶ Dessutom går det snabbt att hitta nyligen åtkomna element igen.
- ▶ Enkel omstrukturering kan vara bättre i praktiken än balanserade träd.

### Splay-träd

- $\triangleright$  Vid sökning $(!)$ , insättning, urtag splayas djupast åtkomna noden upp till roten.
- ▶ Tre fall: *zig*, *zig-zig*, *zig-zag*. Utförs tills noden är rot.
- ▶ Zig: enkelrotation, görs om föräldern är roten.
- ▶ Zig-zig: två enkelrotationer åt samma håll, görs om noden och föräldern är barn på samma sida.
- ▶ Zig-zag: två enkelrotationer åt olika håll (på samma sätt som vänster-högerfallet för AVL-träd), görs om noden och föräldern är barn på olika sidor.
- ▶ Animerat: https://www.cs.usfca.edu/ ~galles/visualization/SplayTree.html

## Prefixträd

- ▶ Kan implementera mängder och avbildningar.
- ▶ Nycklar: strängar.
- ▶ Varje nod kan ha ett barn för varje tecken i alfabetet.
- $\blacktriangleright$  n:te nivån motsvarar n:te tecknet.

### Prefixträd (tries)

 $\blacktriangleright$  Träd med { "", "apa", "apor", "al", "ar", "arg", "ark", "arm" }: tecken på kanterna. ă  $Medlem(boolean)/$  $'p'$  $V\ddot{a}rde(V)$  $\blacktriangleright$  Map från  $'g'$ alfabet till 'a'  $^{\prime}$ o $^{\prime}$  $'m'$ barn.  $\blacktriangleright$  Löv är  $true/har$ värde.

Några alternativ för Map i noderna:

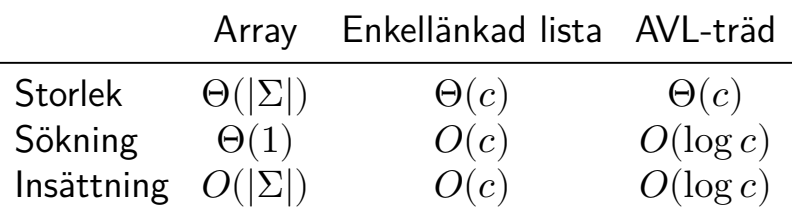

Måtten gäller per nod.

- $\triangleright$   $\Sigma$ : Alfabetet  $(0, 1, ..., |\Sigma| 1)$ .
- $\triangleright$  c: Antalet barn  $(c \leq |\Sigma|)$ .

Vad är värstafallstidskomplexiteten för att testa medlemskap av en sträng i en mängd som innehåller  $n$  strängar? Varje sträng har längd  $\ell$ , prefixträdet använder arrayer, och hashfunktionen har tidskomplexiteten  $\Theta(\ell)$ .

- $\blacktriangleright$  Hashtabell:  $O(\ell)$  eller  $O(\ell n)$ .
- ▶ Prefixträd:  $O(\ell)$  eller  $O(\ell n)$ .
- ▶ AVL-träd:  $O(\log n)$  eller  $O(\ell \log n)$ .

Vad är värstafallstidskomplexiteten för att testa medlemskap av en sträng i en mängd som innehåller  $n$  strängar? Varje sträng har längd ℓ, prefixträdet använder arrayer, och hashfunktionen har tidskomplexiteten  $\Theta(\ell)$ .

- $\blacktriangleright$  Hashtabell:  $O(\ell)$  eller  $O(\ell n)$ .
- ▶ Prefixträd:  $O(\ell)$  eller  $O(\ell n)$ .
- ▶ AVL-träd:  $O(\log n)$  eller  $O(\ell \log n)$ .

Svar: Hashtabell: En hink:  $O(\ell n)$ .  $O(\ell)$  med perfekt hashfunktion. Prefixträd:  $O(\ell)$ . AVL-träd:  $O(\ell \log n)$ .

# Skipplistor

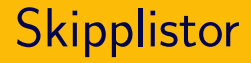

- ▶ Alternativ till balanserade sökträd.
- ▶ Randomiserad datastruktur.

### **Skipplistor**

- ▶ Sorterad länkad lista: långsam sökning.
- ▶ Kanske kan lägga till fler länkar.
- $\blacktriangleright$  Om nod  $i2^k$  har länk till nod  $(i+1)2^k$ : snabb sökning, långsam insättning.
	- ▶ Höjd (maximalt antal länkar från en nod):  $\Theta(\log n)$ .
	- $\blacktriangleright$  member/find-max:  $O(\log n)$ .
	- $\triangleright$  insert/delete-min:  $O(n)$ . Inte bra. Måste i värsta fall ändra på höjden på alla noder.

### **Skipplistor**

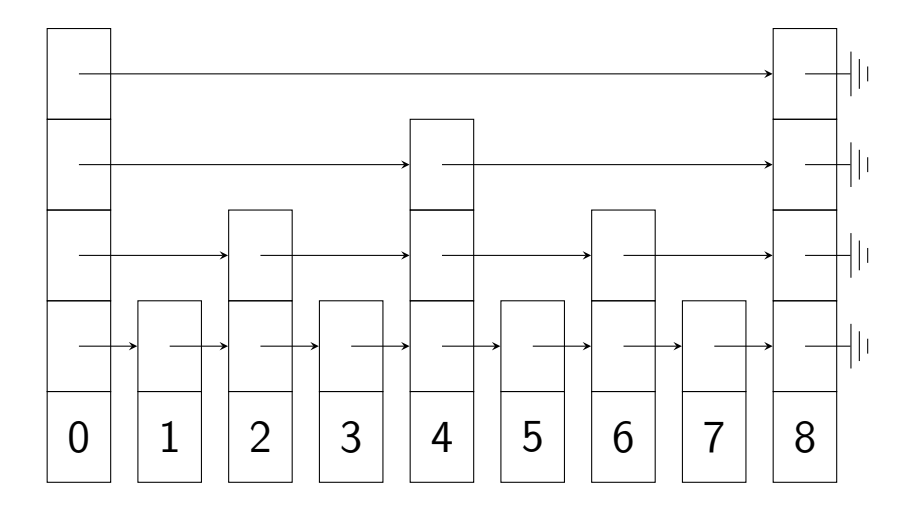

#### Skipplistor:

▶ …

- ▶ Samma idé, men slumpmässig struktur (samt vaktpost av maximal höjd i början).
- ▶ Insättning: Slumpmässig höjd på noden.
- ► Stanna på höjd 1 med sannolikhet  $1-p$  $(0 < p < 1)$ .
- ► Stanna på höjd 2 med sannolikhet  $1-p$ .

▶ Sannolikhet för höjd  $h$ :  $P(h) = (1-p)p^{h-1}.$ ▶ Förväntad höjd:

$$
\sum_{h=1}^{\infty} hP(h) = \frac{1}{1-p}.
$$

Rekommenderade val av  $p: 1/4, 1/2$ .

I en skipplista med  $n$  noder, vad är det förväntade antalet noder med höjd  $\geq h$ (exklusive vaktposten)?

.

$$
\begin{aligned}\n &\Rightarrow pn^{h-1}.\n \Rightarrow n(1-p)p^{h-1}.\n \Rightarrow np^{h-1}.\n \Rightarrow n.\n \end{aligned}
$$

$$
\quad \blacktriangleright \ n(1-p)^{h-1}.
$$

I en skipplista med  $n$  noder, vad är det förväntade antalet noder med höjd  $\geq h$ (exklusive vaktposten)?

.

$$
\begin{aligned}\n &\bullet \quad pn^{h-1}.\n \quad \bullet \quad n(1-p)p^{h-1}.\n \quad \bullet \quad np^{h-1}.\n \quad \bullet \quad n.\n \end{aligned}
$$

$$
\blacktriangleright n(1-p)^{h-1}.
$$

Svar:  $np^{h-1}$ 

- ▶ *Förväntad* tidskomplexitet för insert, member, delete, för konstant  $p$ :  $O(\log n)$ .
- ► Gå igenom elementen i sorterad ordning:  $\Theta(n)$ .
- $\blacktriangleright$  I praktiken: Maxhöjd  $\log_{1/p} N$ , där  $N$  är listans största tänkbara storlek.

# Iterator för sökträd

#### Här kommer ett exempel till på en iterator, denna gång för inorder-genomlöpning av ett binärt träd.

#### Ex.: Iter. för BST som genomlöper sorterat

public class BinarySearchTree <A extends Comparable<? super A>> {

```
private class Node {
    A
        contents;
   Node left, right;
ł
```
private Node root;

public Iterator<A> orderedIterator() { return new OrderedIterator();  $\mathbf{r}$ 

```
...
private class OrderedIterator
   implements Iterator<A> {
 Stack<Node> stack;
```

```
OrderedIterator() {
pushMinStack(root);
}
private void pushMinStack(Node n) {
 while (n := null) {
  stack.push(n);
  n = n.left;}
}
...
```

```
...
public boolean hasNext() {
 return !stack.empty();
}
public A next() {
 if (stack.empty())
  throw new NoSuchElementException();
 Node node = stack.pop();
 pushMinStack(node.right);
 return node.contents;
}
}
```
}